# **BAB III METODE PENELITIAN**

# **3.1 Desain Penelitian**

Menurut Sugiyono (2012) menyatakan bahwa metode penelitian diartikan sebagai cara ilmiah untuk mendapatkan data dengan tujuan dan kegunaan tertentu. Metode penelitian yang digunakan dalam penelitian ini bersifat deskriptif verifikatif dengan pendekatan kuantitatif. Metode penelitian desktiptif bertujuan untuk mengetahui bagaimana tanggapan wisatawan terhadap citra destinasi kawasan Cipanas, Garut terhadap minat berkunjung kembali. Metode penelitian verifikatif dalam penelitian ini digunakan untuk mengetahui seberapa besar pengaruh citra destinasi kawasan Cipanas, Garut terhadap minat berkunjung kembali. Penelitian ini dilakukan dengan metode survey dan alat pengumpulan data menggunakan kuisioner.

Langkah pertama dari penelitian ini yaitu dengan melakukan *literature review,* pada bagian ini peneliti melalukan kajian beberapa jurnal terkait dengan topik yang akan diangkat menjadi bahan penelitian. Setelah mengkaji dan menentukan topik penelitian, peneliti menyesuaikan topik yang sudah dipilih dengan fenomena yang ada di lapangan. Selanjutnya, penulis menyusun instrumen yang akan dijadikan kuisioner. Peneliti melakukan *pilot test* kepada 50 responden untuk menguji validitas kuisioner. Kuisioner dibagikan kepada responden yang pernah mengunjungi kawasan wisata Cipanas, Garut dengan menggunakan *google form* secara *online.* Jika hasil dari *pilot test* valid dan reliabel, peneliti melanjutkan menyebarkan kuisioner dengan cara menyebarkanya melalui media sosial menggunakan *google form* secara *online*. Kuisioner disebar kepada 150 Responden. Setelah memperoleh data, selanjutnya data yang sudah terkumpul diolah dan dianalisis menggunakan regresi linear berganda dan aplikasi *software* SPSS.

### **3.2 Lokasi Penelitian**

Lokasi penelitian ini berfokus pada kawasan wisata yang ada di Cipanas, Kecamatan Tarogong Kaler Kabupaten Garut, Jawa Barat. Secara geografis kota ini terletak di sebelah selatan Provinsi Jawa Barat. Kawasan Wisata Cipanas ini tidak berfokus pada wisata air panas saja, namun terdapat industri pariwisata yang bergerak disana, seperti adanya berbagai akomodasi mulai dari penginapan hingga hotel berbintang tiga, tempat perbelanjaan mulai dari toko souvenir hingga oleh-oleh makanan khas dari Garut (Chocodot, kerupuk kulit dan dodol Garut) dan restoran.

### **3.3 Populasi dan Sampel**

Menurut Sugiyono (2012), populasi adalah wilayah generalisasi yang terdiri atas objek atau subjek yang memiliki kualitas dan karakteristik tertentu yang diterapkan peneliti untuk dipelajari dan dibuat kesimpulannya. Berdasarkan pengertian tersebut, maka populasi dalam penelitian ini adalah wisatawan yang pernah mengunjungi lokasi kawasan wisata Cipanas, Garut.

Menurut Sugiyono (2012) sampel merupakan bagian dari jumlah dan karakteristik yang dimiliki oleh populasi tersebut. Bila populasi besar, penelitian tidak mungkin mempelajari semua yang ada pada populasi. Untuk itu sampel yang diambil dari populasi harus betul-betul respentatif atau mewakili. Untuk mengetahui penarikan jumlah sampel, apabila populasinya tidak diketahui secara pasti jumlahnya maka digunakan teknik atau rumus sesuai teori Malhotra (2006) paling sedikit harus empat atau lima kali dari jumlah item pertanyaan. Dalam penelitian ini terdapat 19 item pertanyaan, 19 item pertanyaan di kali 5 menjadi 95 sampel. Namun khawatir dengan adanya sampel yang tidak relevan maka penulis menambahkan sampel menjadi 150 sampel. Jadi jumlah sampel yang di ambil dalam penelitian ini adalah 150 sampel

#### **3.4 Teknik Pengambilan Sampel**

Dalam penelitian ini penulis menggunakan teknik *purposive sampling* yang terdapat di Non-Probability Sampling. *Purposive sampling* adalah teknik penentuan sampel berdasarkan kriteria tertentu, Sugiyono (2012:81).

Peneliti menyebarkan kuesioner kepada responden yang memenuhi kriteria sampel yaitu wisatawan yang sudah pernah mengunjungi kawasan wisata Cipanas Garut pada tahun 2019-2020, serta berusia lebih dari 17 tahun. Dikarenakan sedang adanya pandemi Covid19, kawasan wisata Cipanas Garut mengalami *lockdown* selama satu bulan, oleh karena itu sampel diambil dengan cara penyebaran kuisioner secara online melalui *google form* melalui pesan pribadi di laman *TripAdvisor* dan sosial media seperti *Instagram, Whatsapp,* dan *Line*. Penyebaran kuesioner lewat social media dilakukan dengan cara pencarian melalui *hashtag* yang berhubungan dengan lokasi Cipanas Garut, lalu penulis meminta responden untuk mengisi kuesioner melalui pesan pribadi.

### **3.5 Variabel Penelitian**

Variabel penelitian adalah suatu atribut atau sifat dari orang, objek, atau suatu kegiatan yang mempunyai variasi tertentu yang ditetapkan oleh peneliti untuk dipelajari kemudian diambil kesimpulannya, (Sugiyono, 2012). Pada penelitian ini variabel dibedakan menjadi dua, yaitu:

a. Variabel Bebas *(Independent Variable)*

Variabel Bebas merupakan variabel yang mempengaruhi variabel lainnya. Variabel bebas pada penelitian ini adalah citra destinasi di Kabupaten Garut.

b. Variabel Terikat *(Dependent Variables)*

Variabel terikat merupakan variabel yang dipengaruhi oleh variabel lainnya. Variabel terikat dalam penelitian ini adalah minat berkunjung kembali.

# **3.6 Operational Variabel**

Operasional variabel dibuat untuk memudahkan penulis dalam membuat instrumen. Dalam penelitian ini, peneliti berfokus pada citra kognitif yaitu berdasarkan pengalaman wisatawan yang sudah mengunjungi objek wisata kawasan Cipanas, Garut.

Berikut adalah tabel operasional variabel penelitian ini :

| <b>Konsep Teori</b>                   | <b>Variabel</b>        | Sub-<br><b>Variabel</b>                                                  | <b>Indikator</b>                                                                             | <b>Skala</b> | No.<br><b>Item</b> |
|---------------------------------------|------------------------|--------------------------------------------------------------------------|----------------------------------------------------------------------------------------------|--------------|--------------------|
| Citra Kognitif<br>Hailin Qu<br>(2011) |                        | Suasana<br>tenang dan<br>santai                                          | Terdapat suasana<br>alam yang tenang<br>dan santai di<br>kawasan wisata<br>Cipanas Garut     | Ordinal      | $\mathbf{1}$       |
|                                       | Kualitas<br>Pengalaman | Harga<br>akomodasi dan<br>restoran yang<br>terjangkau                    | Ketersediaan<br>akomodasi dan<br>restoran yang<br>beragam dengan<br>harga yang<br>terjangkau | Ordinal      | $\overline{2}$     |
|                                       |                        | Natural<br>Wonders                                                       | Adanya Natural<br>Wonders di kawasan<br>wisata Cipanas Garut                                 | Ordinal      | $\overline{3}$     |
|                                       |                        | Ruang terbuka                                                            | Ketersediaan ruang<br>terbuka maupun<br>pemandangan alam<br>yang bagus                       | Ordinal      | $\overline{4}$     |
|                                       |                        | Penduduk<br>lokal yang<br>ramah                                          | Memiliki penduduk<br>lokal yang ramah                                                        | Ordinal      | 5                  |
| Atraksi wisata                        | Makanan lokal          | Ketersediaan<br>makanan lokal yang<br>beragam dan citarasa<br>yang lezat | Ordinal                                                                                      | 6            |                    |
|                                       |                        | Tempat yang<br>nyaman untuk<br>anak-anak<br>maupun<br>keluarga           | Memiliki tempat<br>yang nyaman untuk<br>anak-anak maupun<br>keluarga                         | Ordinal      | $\tau$             |
|                                       |                        | Cuaca yang<br>bagus                                                      | Memiliki cuaca yang<br>bagus                                                                 | Ordinal      | 8                  |

**Tabel 3.1 Operasional Variabel**

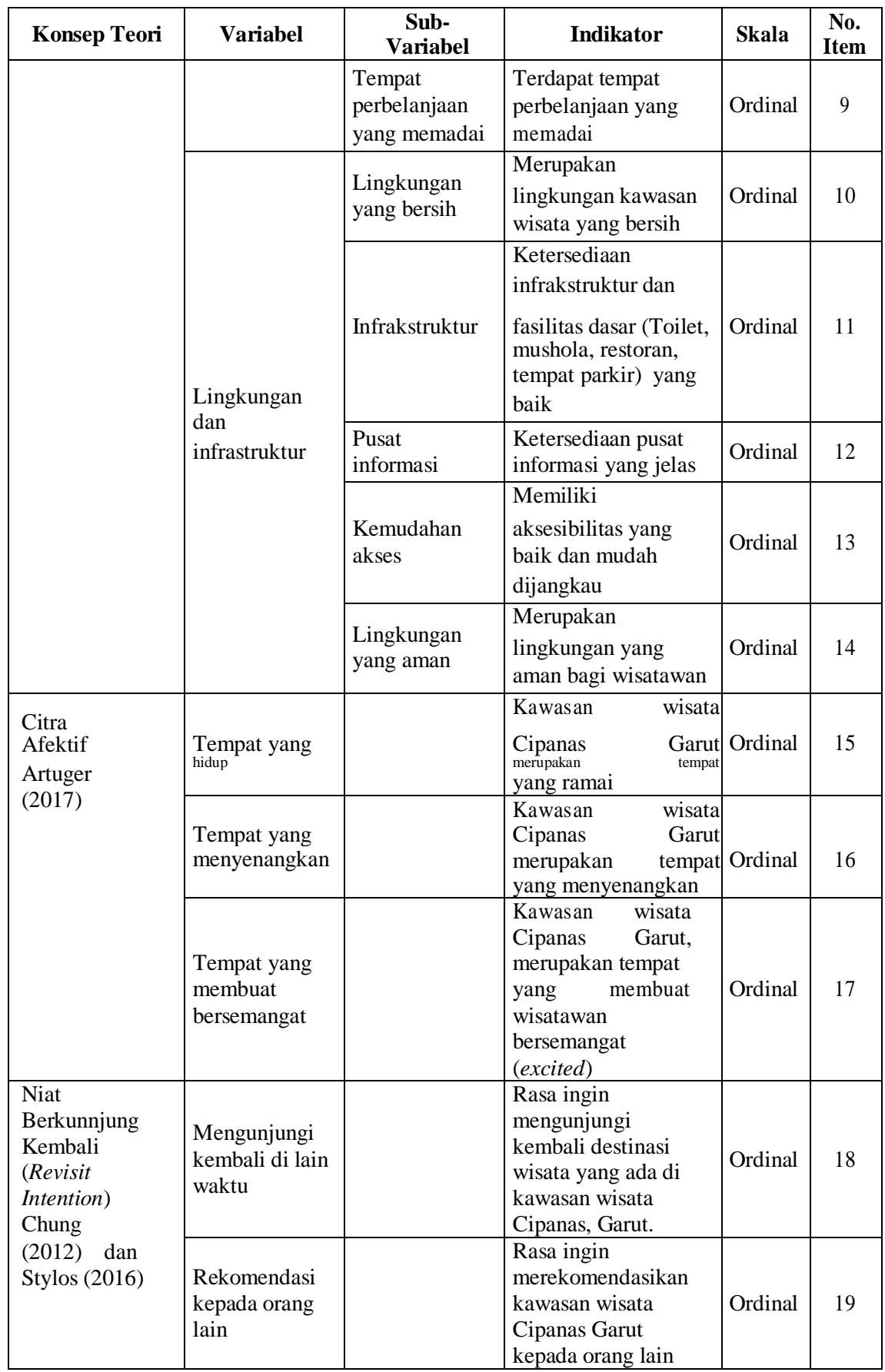

#### **3.7 Proses Pengembangan Instrumen Penelitian**

Instrument penelitian untuk mengumpulkan data-data dalam penelitian ini menggunakan kuisioner. Kuisioner merupakan sejumlah pertanyaan tertulis yang digunakan untuk memperoleh informasi dari reponden. Penelitian ini menggunakan skala likert umtuk mengukur persepsi atau pendapat tentang fenomena sosial. Skala likert di desain untuk menelaah seberapa kuat subjek setuju sampai tidak setuju dengan pernyataan dengan skala 5 titik. Berikut merupakan tolak ukur skala likert :

- Skala (5) sangat setuju
- Skala (4) setuju
- Skala (5) netral
- Skala (1) tidak setuju
- Skala (1) sangat tidak setuju

# **3.8 Jenis Data dan Sumber Data**

Dalam penelitian ini, agar mendapatkan validitas data yang baik dan akurat, peneliti membagi menjadi dua jenis kategori data yaitu data primer dan sekunder.

### **3.8.1 Data Primer**

Data primer merupakan data yang didapat langsung oleh peneliti. Data primer dalam penelitian ini diperoleh dari kuisioner yang disebarkan kepada responden yang pernah mengunjungi objek wisata kawasan Cipanas Garut melalui *google form* secara *online.* Kuesioner yang digunakan berupa *google form* yang disebarkan secara online melalui pesan pribadi di laman *TripAdvisor*, dan sosial media seperti *Instagram, Whatsapp,* dan *Twitter*. Peneliti menggunakan teknik pengumpulan data secara *online* karena teknik ini merupakan teknik pengumpulan data yang praktis.

#### **3.8.2 Data Sekunder**

Data sekunder merupakan data yang tidak didapatkan

secara langsung oleh peneliti data sekunder dalam penelitian ini didapatkan dari sumber studi literatur seperti artikel atau jurnal ilmiah yang berkaitan dengan penelitian ini.

### **3.9 Uji Instrumen**

### **3.9.1 Uji Validitas**

Menurut Sujarweni (2014) uji validitas digunakan untuk mengetahui kelayakan butir-butir dalam suatu daftar pertanyaan dalam mendefinisikan suatu variabel. Instrumen yang telah disebarkan kepada responden lalu dilakukan uji validitasnya sebelum instrument tersebut diberikan kepada jumlah sampel yang sebenarnya. Uji validitas ini dilakukan terhadap tiap poin pertanyaan dengan bantuan aplikasi SPSS. 20.0.

Berikut merupakan rumus untuk menentukan validitas instrumen dengan teknik *product moment* :

$$
= \frac{\sum_{\forall (\Sigma^2 \cup (\Sigma^2) ) (\Sigma^2 \cup \Sigma^3)} }{\sum_{\forall (\Sigma^2 \cup (\Sigma^2) ) (\Sigma^2 \cup \Sigma^3)}}
$$

Keterangan:

 $r = K$ oefisien korelasi suatu butir atau item  $XY = J$ umlah perkalian item dengan total item  $N =$ Banyaknya responden (sampel) dari variabel x, y, dan hasil kuesioner X= Jumlah skoruntuk indikator x Y= Jumlah skor untuk indikator y

Kriteria uji jika *r hitung > r tabel* maka data dinyatakan valid. Dimana skor r tabel yang dianggap menjadi syarat minimum adalah jika  $r = 0,361$ . Setelah instrumen dinyatakan valid, maka dapat dilihat kriteria penafsiran mengenai indeks korelasinya (r) pada tabel sebagai berikut:

| Sangat Kuat<br>Kuat                                    |
|--------------------------------------------------------|
|                                                        |
|                                                        |
| Cukup Kuat                                             |
| Rendah                                                 |
| Sangat Rendah                                          |
| $C_1, \ldots, C_n, C_2, \ldots, C_n, C_1, \ldots, C_n$ |

**Tabel 3.2 Koefisien Korelasi nilai r**

*Sumber : Sugiyono (2016)*

Keputusan pengujian validitas reponden dengan menggunakan taraf signifikan sebagai berikut:

- 1. Item pertanyaan yang diteliti dikatakan valid jika r hitung > r tabel.
- 2. Item pertanyaan yang diteliti dikatakan tidak valid jika r hitung < r tabel.

Berikut merupakan hasil uji validitas baik untuk variabel citra destinasi (X) dan niat untuk berkunjung kembali (Y):

| N <sub>0</sub> | Variabel                                                                                                    | R<br><b>Hitung</b> | $\bf{R}$<br><b>Tabel</b><br>(2 tailed) | Keterangan   |
|----------------|----------------------------------------------------------------------------------------------------|--------------------|----------------------------------------|--------------|
|                | <b>Citra Kognitif</b>                                                                                                    |                    |                                        |              |
| 1.             | Kawasan wisata Cipanas Garut memiliki<br>wahana kolam pemandian air panas yang<br>membuat santai dan rileks                             | 0,531              | 0,273                                  | <b>Valid</b> |
| 2.             | Restoran dan akomodasi yang ada di sekitar<br>kawasan wisata Cipanas Garut memiliki<br>harga yang wajar dan relatif terjangkau          | 0,717              | 0,273                                  | <b>Valid</b> |
| 3.             | Kawasan wisata Cipanas Garut menyediakan<br>fasilitas berendam yang baik                                                                | 0,550              | 0,273                                  | <b>Valid</b> |
| 4.             | Kawasan wisata Cipanas Garut memiliki<br>banyak ruang terbuka maupun pemandangan<br>yang bagus                                          | 0,749              | 0,273                                  | <b>Valid</b> |
| 5.             | Kawasan wisata Cipanas Garut memiliki<br>penduduk yang ramah                                                                            | 0,670              | 0,273                                  | Valid        |
| 6.             | Makanan lokal (Chocodot, kerupuk kulit dan<br>dodol garut) yang ada di kawasan wisata<br>Cipanas Garut mempunyai citarasa yang<br>lezat | 0,652              | 0,273                                  | Valid        |

**Tabel 3.3 Hasil Uji Validitas**

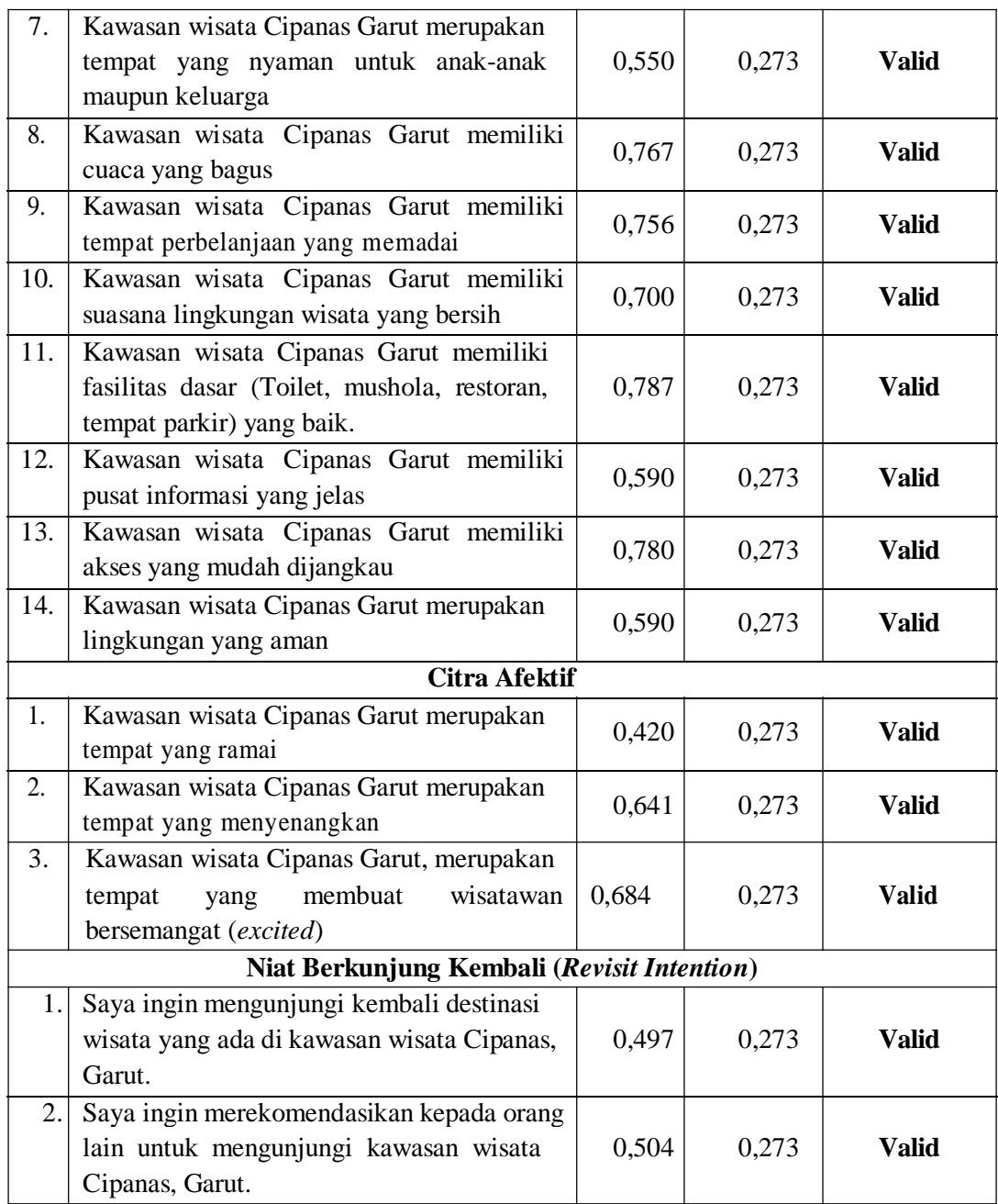

*Sumber: Data Diolah Penulis (2020)*

Berdasarkan Tabel 3.3 dapat disimpulkan bahwa seluruh item memenuhi kriteria dimana r hitung  $\geq$  r tabel (0,273). Dengan demikian seluruh item tersebut dapat dinyatakan valid dan dapat digunakan dalam proses penelitian selanjutnya.

# **3.9.2 Uji Reliabilitas**

Menurut Suharsimi Arikunto menunjukan suatu pengertian bahwa instrument cukup dapat dipercaya untuk digunakan sebagai (2016), Reliabilitas alat pengumpulan data

karena instrument tersebut sudah baik. Dalam penelitian ini, uji reliabilitas dilaksanakan dengan menggunakan aplikasi SPSS 20.0. Uji reliabilitas dilaksanakan terhadap butir-butir pertanyaan pada variabel citra destinasi dan minat berkunjung kembali. Kuesioner dikatakan reliabel apabila nilai Cronbach's Alpha lebih dari 0,6. Jika Cronbach's Alpha bernilai negatif atau kurang dari 0,6 maka kuesioner tersebut tidak reliabel. Apabila kuesioner dinyatakan tidak reliabel maka harus dilakukan perbaikan dan penyebaran ulang kemudian diuji kembali validitas dan reliabilitasnya melalui *pilot test* kepada 30 orang responden.

**Tabel 3.4 Hasil Uji Reliabilitas**

|  |  | Cronbach's Alpha |  | N of Items I              |
|--|--|------------------|--|---------------------------|
|  |  |                  |  |                           |
|  |  |                  |  | $\alpha$ paa $\alpha$ aan |

*Sumber: Olahan Peneliti dengan SPSS (2020)*

Berdasarkan Tabel 3.4. *Reliability Statistic* pada 19 butir pertanyaan, menunjukkan bahwa semua pertanyaan tersebut reliabel. Nilai *Cronbach Alpha* menunjukkan lebih dari 0,60 yaitu 0,917.

# **3.10 Teknik Analisis Data**

### **3.10.1 Analisis Deskriptif**

Analisis deskriptif digunakan untuk mencari kuatnya hubungan antara variabel melalui analisis korelasi dan membuat perbandingan dengan membandingkan rata-rata data sampel tanpa perlu menguji signifikansinya. Alat penelitian yang digunakan adalah kuesioner. Kuesioner ini disusun oleh penulis berdasarkan variabel yang terdapat dalam penelitian, yaitu memberikan keterangan dari data mengenai citra destinasi (X), sedangkan untuk *revisit intention* (Y) sebagai variabel terikat di tempat wisata di Kabupaten Garut

Analisis deskriptif yang digunakan untuk

mendeskripsikan variabel-variabel dalam penelitian ini yaitu:

- 1) Analisis deskriptif mengenai citra destinasi
- 2) Analisis deskriptif mengenai *revisit intention* wisatawan yang berkunjung ke tempat wisata di Kabupaten Garut.

# **3.10.2 Analisis Verifikatif**

Analisis verifikatif dalam penelitian ini menggunakan analisis linear berganda. Analisis data penelitian kuantitatif dilakukan jika seluruh data responden sudah terkumpul. Pengolahan data dari hasil data yang diperoleh, dilakukan melalui tahapan berikut:

1) Menyusun Data

Penyusunan data dilakukan dengan memeriksa kelengkapan data responden dari identitas hingga hasil pengisian kuesioner.

- 2) Tabulasi Data
	- a. Memberikan skor pada setiap item pertanyaan.
	- b. Menjumlahkan skor pada setiap item pertanyaan.
	- c. Menyusun *ranking* skor pada setiap variabel penelitian.
- 3) Menganalisis Data

Dimulai dari pengelolaan data yang diperoleh dan kemudian dianalisis berdasarkan hasil perhitungan dengan menggunakan rumus statistik untuk memperoleh suatu keimpulan.

4) Pengujian Hipotesis

Pengujian hipotesis dalam penelitian ini menggunakan metode teknik analisis regresi linear berganda dengan metode verifikatif.

# **3.10.3 Garis Kontinum**

Penelitian ini menggunakan skala *liker*t yang menghasilkan data ordinal. Data ordinal merupakan data yang berasal dari objek yang ditingkatkan menurut besarannya, dari tingkatan terendah hingga tingkatan tertingg dengan jarak rentan yang berbeda. Selanjutnya data ordinal diubah menjadi skoring yang digambarkan pada tabel distribusi frekuensi untuk dilakukan analisis data. Berkut merupakan rumus nilai jenjang interval :

# Nilai Jenjang Interval  $(NH)$  =

Dari hasil nilai tersebut menunjukan tingkatan nilai sangat buruk, buruk, cukup, baik, dan sangat baik dari setiap variabel yang ada. Berikut merupakan gambar garis kontinum:

| <b>Sangat</b> |  | Rendah   Netral | <b>Tinggi</b> | Sangat |
|---------------|--|-----------------|---------------|--------|
| Rendah        |  |                 |               |        |

**Gambar 3.1 Garis Kontinum** *Sumber: Olahan Penulis (2020)*

# **3.10.4 Uji Asumsi Klasik**

Penelitian ini menggunakan teknik analisis regresi linear berganda yang bertujuan untuk memprediksi pengaruh hubungan dari setiap variabel. Analisis linear berganda dilakukan menggunakan s*oftware* SPSS. Teknik analisis regresi linier berganda dilakukan dengan prosedur sebagai berikut :

## 3.10.4.1 Uji Asumsi Normalitas

Salah satu syarat utama melakukan analisis regresi adalah melakukan uji normalitas yang bertujuan untuk mengetahui variabel dependen, independen atau keduanya bernilai normal, mendekati normal, atau tidak. Model regresi yang baik adalah model yang memiliki nilai residual berdistribusi normal atau mendekati normal. Penelitian ini menggunakan teknik Kolmogorov-Smirnov, berdasarkan pada kriteria sebagai berikut:

- a. Jika nilai probabilitas > 0,05 maka dinyatakan data berdistribusi normal.
- b. Jika nilai probabilitas < 0,05 maka dinyatakan data berdistribusi tidak normal.

Uji Multikolonieritas merupakan pengujian untuk melihat ada atau tidaknya korelasi antara variabel bebas. Parameter yang sering digunakan untuk mendeteksi multikolineritas yaitu nilai VIF (*Variance Inflation Factor*). Apabila nilai tolerance di atas 0,10 dan nilai VIF di bawah 10 maka tidak terjadi multikolinieritas terhadap data yang sedang diuji.

Uji linearitas merupakan pengujian untuk mengetahui hubungan antara variabel *independen* dan variabel *dependen* apakah linear atau tidak. Dasar pengambilan keputusan dalam uji linieritas adalah:

- a. Jika nilai probabilitas < 0,05, maka hubungan antara variabel X dengan Y adalah linear.
- b. Jika nilai probabilitas  $> 0.05$ , maka hubungan antara varibel X dengan Y tidak Linear.

# **3.10.5 Regresi Linear Berganda**

Analisis linear berganda adalah hubungan secara linier dan pengaruh variabel independent yang jumlahnya lebih dari dua. Persamaan regresi linier berganda sebagai berikut:

 $Y' = a + b_1X_1 + b_2X_2 + \dots + b_nX_n$ 

Keterangan :

y = nilai prediksi dari Y

a = bilangan konstan

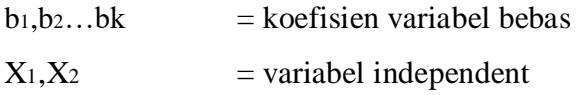

# **3.11 Koefisien Determinasi**

Koefisien determinasi  $(R^2)$  adalah uji untuk mengetahui besarnya presentase pengaruh variabel X terhadap Y. Rumus koefisien determinasi adalah sebagai berikut :

$$
KD = R_2 \times 100\%
$$

Keterangan:

KD : Koefisiensi Determasi

*R<sup>2</sup>* : Koefisiensi yang dikuadratkan

1) Kd = 0, Berarti pengaruh variabel x terhadap variabel y, lemah.

2)  $Kd = 1$ , Berarti pengaruh variabel x t erhadap variabel y, kuat.

Adapun tabel tentang pedoman koefisien determinasi sebagai berikut:

| <b>Interval Koefisien</b> | <b>Tingkat Pengaruh</b> |
|---------------------------|-------------------------|
| 0% - 19,99%               | Sangat Lemah            |
| 20% - 39,99%              | Lemah                   |
| 40% - 59,99%              | Sedang                  |
| 60% - 79,99%              | Kuat                    |
| $80\% - 100\%$            | Sangat Kuat             |

**Tabel 3.5 Pedoman Koefesien Determinasi**

*Sumber: Sugiyono (2012)*

#### **3.12 Uji Hipotesis**

Uji hipotesis dilakukan untuk menjawab rumusan masalah yang pertama adalah membuktikan pengaruh citra destinasi wisata di Kabupaten Garut, yang kedua adalah menganalisis minat berkunjung kembali ke destinasi wisata di Kabupaten Garut, dan yang ketiga adalah pengaruh citra destinasi wisata di Kabupaten Garut terhadap minat berkunjung kembali. Oleh karena itu itu dalam penelitian ini terdapat pengolahan data sebagai berikut:

### **3.12.1 Uji t Parsial**

Uji t Parsial merupakan pengujian untuk menunjukan

seberapa besar pengaruh dari variabel independen secara parsial terhadap variabel dependen. Selanjutnya diambil kesimpulan Ho ditolak atau Ha diterima dari hipotesis yang sudah dirumuskan. Rumus uji t adalah sebagai berikut:

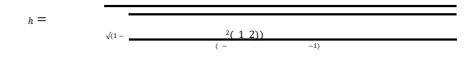

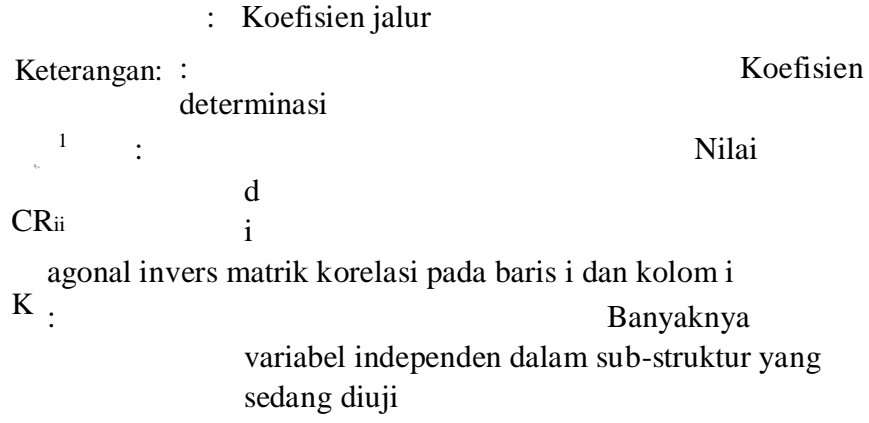

Hasil perhitungan ini selanjutnya dibandingkan dengan t tabel dengan menggunakan tingkat kesalahan 0,05. Kriteria yang digunakan adalah sebagai berikut:

- a. Ho ditolak jika  $h$ >
- b. Ho diterima: jika  $h_$

Pengujian ini dapat pula menggunakan nilai probability dengan ketentuan sebagai berikut:

- a. Jika nilai probability  $\lt \alpha$  5% atau 0,05 maka Ho ditolak dan Ha diterima
- b. Jika nilai probability ≥ α 5% atau 0,05 maka Ho diterima dan Ha ditolak

# **3.12.2 Uji F Simultan**

Uji F digunakan untuk menunjukan apakah semua variabel independen yang dimasukan pada model berpengaruh secara bersama – sama atau simultan terhadap variabel dependen. Dengan membandingkan Fhitung > Ftabel maka ada pengaruh antara variabel independent dan dependent, begitupula sebaliknya. Kriteria ntuk mengetahui pengaruh signifikan atau tidak, adalah sebagai berikut :

- a. Apabila signifikan > 0,05, maka tidak berpengaruh signifikan.
- b. Apabila signifikan < 0,05, maka berpengaruh signifikan.